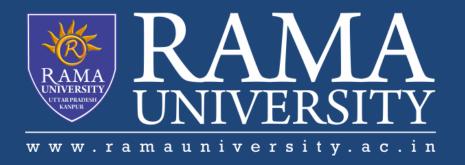

# **FACULTY OF ENGINEERING & TECHNOLOGY**

# **Brajesh Mishra**

Assistant Professor
Department of Computer Science & Engineering

# **Topics Covered**

Prolog Prolog Syntax Prolog execution

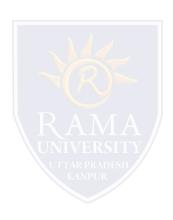

## **Prolog**

- Prolog is a logic programming language.
- It has important role in artificial intelligence.
- Unlike many other programming languages, Prolog is intended primarily as a declarative programming language.
- In prolog, logic is expressed as relations (called as Facts and Rules).
- Core heart of prolog lies at the logic being applied.
- Formulation or Computation is carried out by running a query over these relations.

#### **Prolog Syntax**

• A program, or *database*, in Prolog consists of one or more *predicates*; each predicate consists of one or more *clauses*. A clause is a *base clause* if it is unconditionally true, that is, it has no "if part."

• Two clauses belong to the same predicate if they have the same *functor* (name) and the same *arity* (number of arguments). Thus, mother(jane) and mother(jane, jim) are different predicates.

```
<base clause> ::= <structure> .
<nonbase clause> ::= <structure> :- <structures> .
<structures> ::= <structure> | <structure> , <structures>
```

## **Prolog syntax**

• A *structure* is a functor followed by zero or more arguments; the arguments are enclosed in parentheses and separated by commas. *There must be no space between the functor and the opening parenthesis!* If there are no arguments, the parentheses are omitted.

```
<structure> ::= <name> | <name> ( <arguments> )
<arguments> ::= <argument> | <argument> , <arguments>
```

Terms (Data objects)
Atoms

(symbolic) constants
E.g., anna, x\_25, 'Tom\_', ::=, <--->, etc

Numbers

E.g., -25, 100.25e+5, etc

Variables

E.g., X, Result, \_23, \_, Anonymous Variable, etc

Structures

E.g., f(X,23,g('Tom',2)), etc

Formulae (Predicate-logic clauses)
Facts

Rules

#### **Prolog syntax**

- Arguments may be any legal Prolog values or variables. A *variable* is written as a sequence of letters and digits, beginning with a capital letter. The underscore (\_) is considered to be a capital letter.
- An atom is any sequence of letters and digits, beginning with a lowercase letter.
- Alternatively, an atom is any sequence of characters, enclosed by single quotes ('); an internal single quote must be doubled.
- Examples: cat, r124c41, max\_value, maxValue, 'max value', 'Don't go'.
- As syntactic sugar, Prolog allows certain infix operators: ',' (comma), ';' (semicolon), ':-' (turnstile), +, -, \*, /, =, ==, and many others. These are the same as the operator written as the functor of a structure; for example, 2+2 is the same as '+'(2,2).
- Comments begin with the characters /\* and end with \*/. Comments are not restricted to a single line, but may not be nested.

## **Prolog execution**

Most Prolog clauses have both a declarative reading and a procedural reading. Whenever possible, the declarative reading is
to be preferred.

mother(X, Y) :- parent(X, Y), female(X).

• Declarative reading: X is the mother of Y if X is a parent of Y and X is female.